# **Quick Python Intro**

*Python Tutorial*

# **Outline**

- Basics
- Control Flow
- File I/O
- Classes
- Thoughts on Efficiency
- Practice Problems

#### **Python Basics**

# print("Hello, Python!")

- Python is interpreted
- parts may get compiled (.pyc files show up)
- Running code: python3 or py command.
	- Run a file as a script: demo\$ python3 somefile.py
	- Load interactive mode: demo\$ python3 –i
	- Load a file interactively: demo\$ python3 –i somefile.py
- Suggestion: keep reloading your script, explore the next step, update your file with the good stuff.

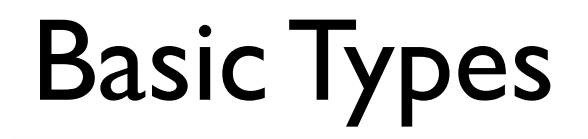

- **int**: unbounded integers. (Yes, they are objects! Can't call functions on them though)
- **float**: 64-bit double-precision floating point numbers.
- **bool**: True or False. (capitalized)
- **string**: sequence of unicode characters.
	- Can use single, double, or triple quotes (triple allows newlines within)
	- b"stuff" is a byte string. Avoid unless you're really playing with space/layout
	- f"insert {var} values inline!"

# A few operations

- Math:  $+ * /$  // (int div)  $* *$  (exponent)
- Booleans: and or not
- Relational operators: <<= >>=
	- Can be chained:  $w < x < = y > z$  (is w<z? not checked...)  $(w< x)$  and  $(x<= y)$  and  $(y> z)$

– Short-circuited: 2>4>x quits as soon as 2>4 is False.

# Compound Types

- **list**: sequence of any python values. (array-list impl.)
	- some operations: .append(), .extend(), .pop(), .insert(), .sort() …
- **tuple**: immutable version of lists.
- **dict**: dictionary of key-value pairs. (hash table implementation)
	- Keys must be hashable ("immutable all the way down" will suffice)
	- Some operations: len(), .get(), del, .pop()/.popitem(), .copy(), …
- **set**: mutable unordered group of values. (vals must be hashable)
	- Some operations: |, &, ^, -,

# Indexing things

- Zero-based indexing going forward
- Negative-one-based indexing going backward
- IndexError thrown when out of bounds

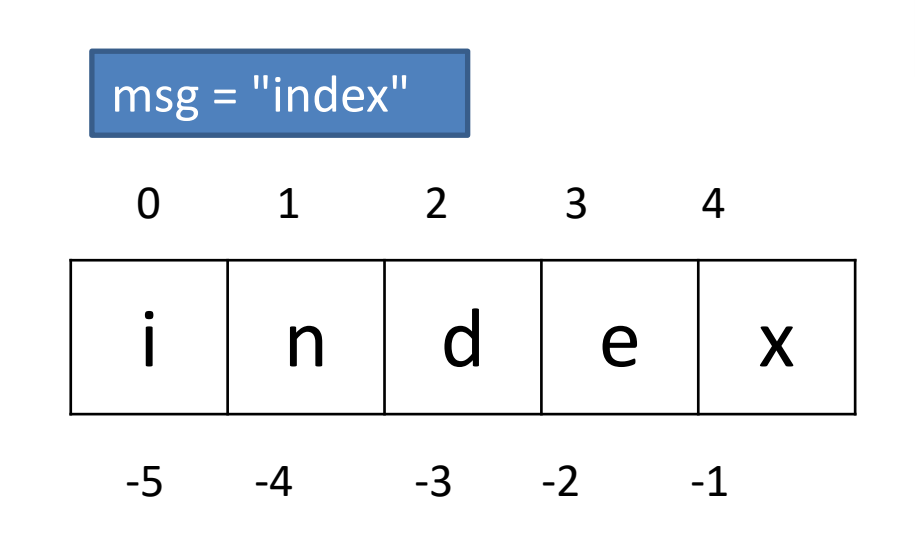

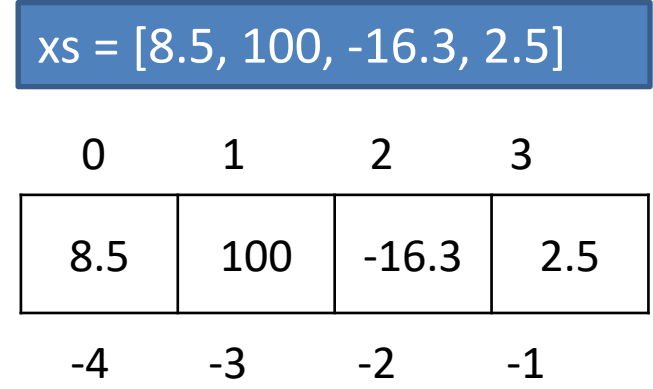

# Sequence Operations

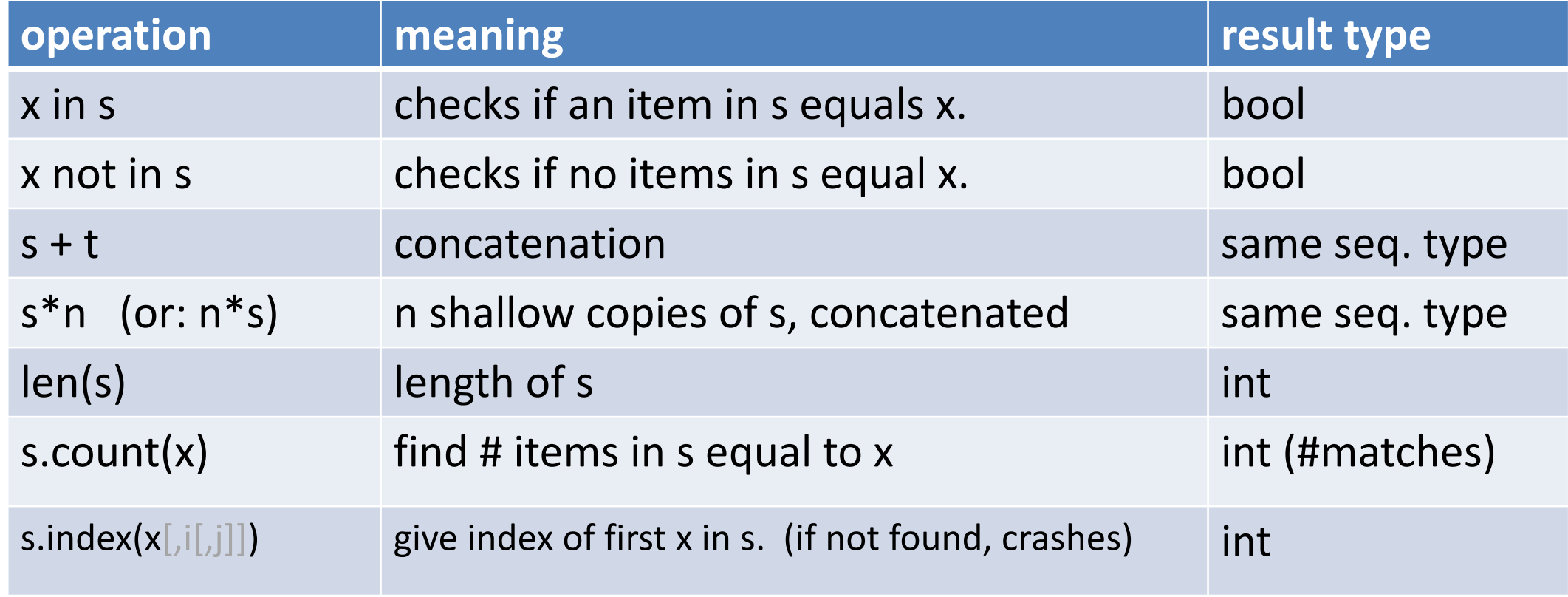

*(these are all expressions)*

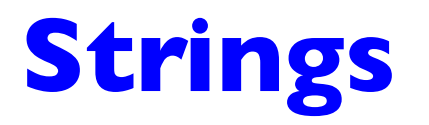

# Some String Methods (See

#### usage: stringExpr . methodName (

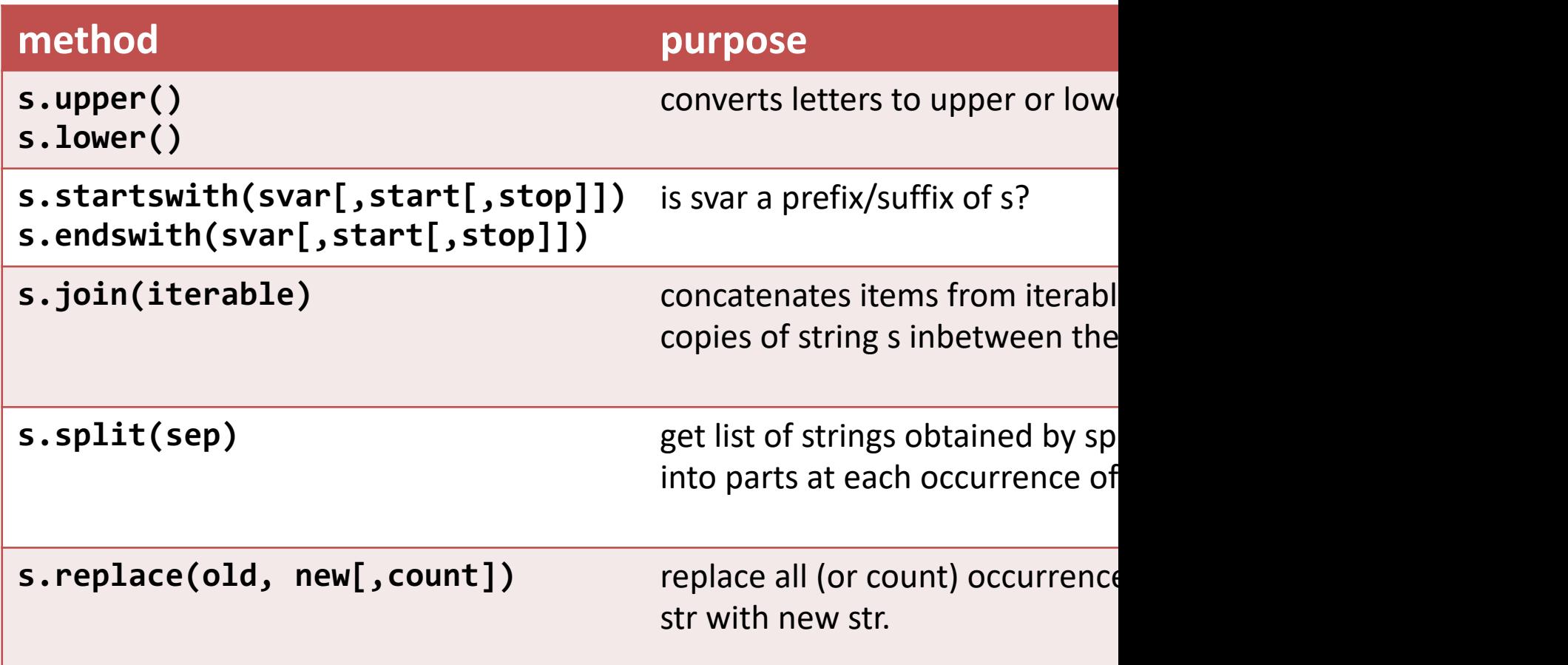

Brief introductions here, but also read the documentation.

Three approaches:

- percent operator, **%** *LIB 4.7.2 ZY 3.7*
- **format** method *LIB 6.1.3 ZY 7.5*
- 

• f-strings *new as of Python 3.6*

# String Formatting: **%** operator

- describe pattern of string with placeholders, then supply all substitutions at once.
- Syntax: **pattern\_string % tuple**
- Semantics:  $\rightarrow$  simplify lefthand string to value  $\rightarrow$  left to right, match placeholders in string with values from tuple  $\rightarrow$  substitutions obey special formatting directives

# String Formatting: **%** operator

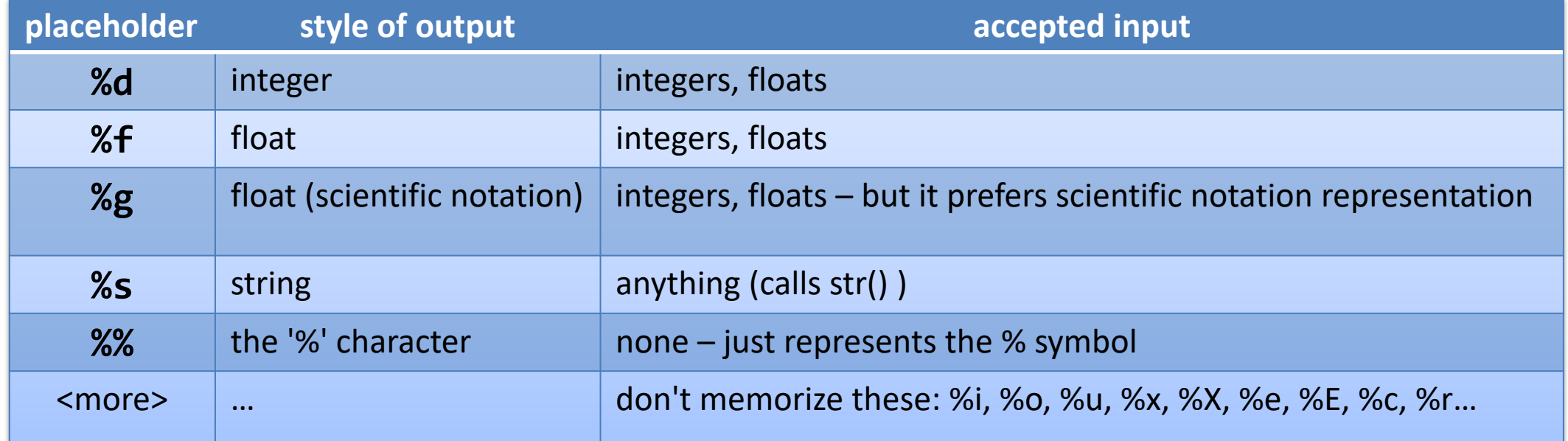

```
14
"there are %d days until %s." % (75, "holiday")
"%s ran %f miles today"% ("Zeke", 3.5)
"change is %d dollars and %d cents." % (4,39)
"you got %f%% of them, %s." % (0.95*100, "George")
"%s's number is %g/mol." % ("Avogadro",6.02214e23)
```
# More Options

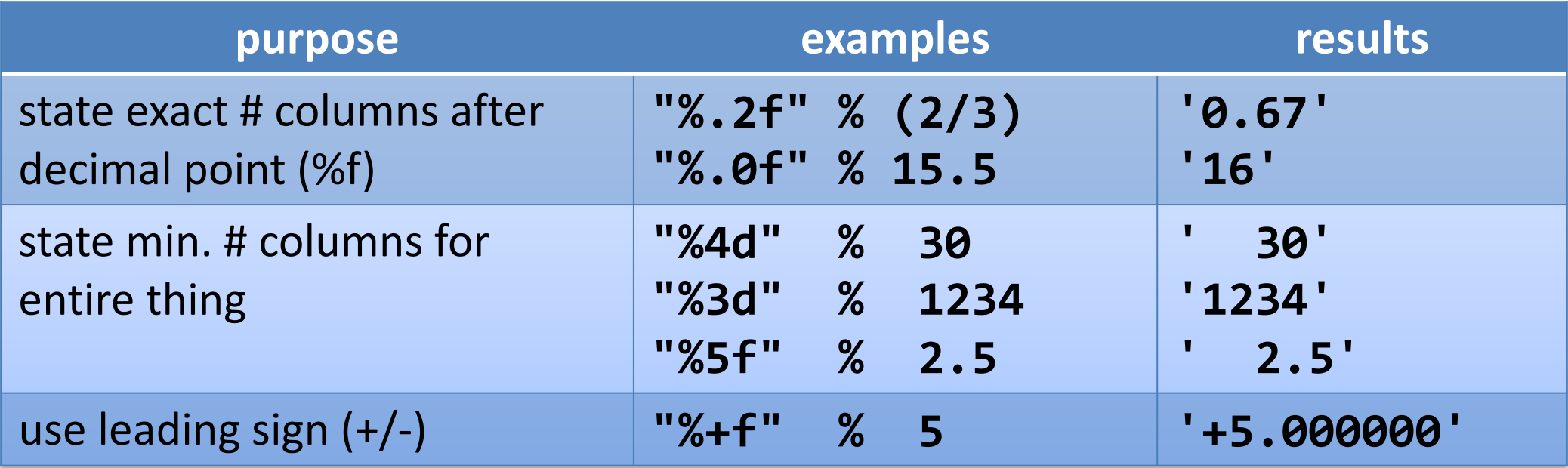

# The **format( )** method

A powerful option to craft a string is the format method.

- use { }'s as placeholders, put style rules inside
	- examples: **"{}" "{:4.2f}" "{:^5}"**
- provide substitutions as arguments to .format() method

See more examples: LIB 6.1.3.2

#### More options…

Again, indicate min  $#$  cols and exact  $#$  cols after the decimal.

"{:10.2}".format(0.123)

• Show as percent:

"{:%}".format(0.12)

• Align left/center/right:

"{:>6}".format("hi") "{:<6}".format("hi") "{:^6}".format("hi") "{:.^6}".format("hi") "{:o^6}".format("hi")

$$
\begin{array}{c} \cdot \\ \hline \end{array} \qquad 0.12
$$

'12.000000%'

' hi' 'hi ' ' hi ' '..hi..' 'oohioo'

# New! f-Strings

- special version of string literals with embedded expressions
- indicated with leading f in front of open-quote.

name = "George" age = 67 print( **f**"Happy {age}th birthday, {name}!")

# Some corner cases of f-strings

- you can call functions and methods:
	- f"{len(name)} letters long"
	- f"{name.upper()}!"
- watch out for clashing quote styles! (can't \escape them inside the  $\{\}'s$ )
	- $-$  f'{ $1+3$ } years"
	- $-$  f'{int('1')+3} years"
	- f"{int(\"1\")+3} years" *FORBIDDEN*

# printing

- Feed any number of args to print()
- Keyword arguments of note:
	- sep: separator between printed items (default: sep=" ")
	- $-$  end: thing printed once at the end of printing (default: end="\n")
	- flush: require printing partial line now? (vs. waiting for a newline)

```
>>> print(2,4,6) #sep=" ", end="\n"
2 4 6
>>> print("hi", 2, True, sep=",", end="!!!")
hi,2,True!!!>>>
```
#### **lists**

#### lists: mutable sequences

• When a sequence is mutable (as lists are), we can update part of the structure, leaving the rest alone:

$$
xs = [1,2,3]
$$
  
\n $xs[1] = 99$   
\n $print(xs)$  # prints out [1, 99, 3]

• There are many operations available on mutable sequences (see next slides).

#### list update/delete operations

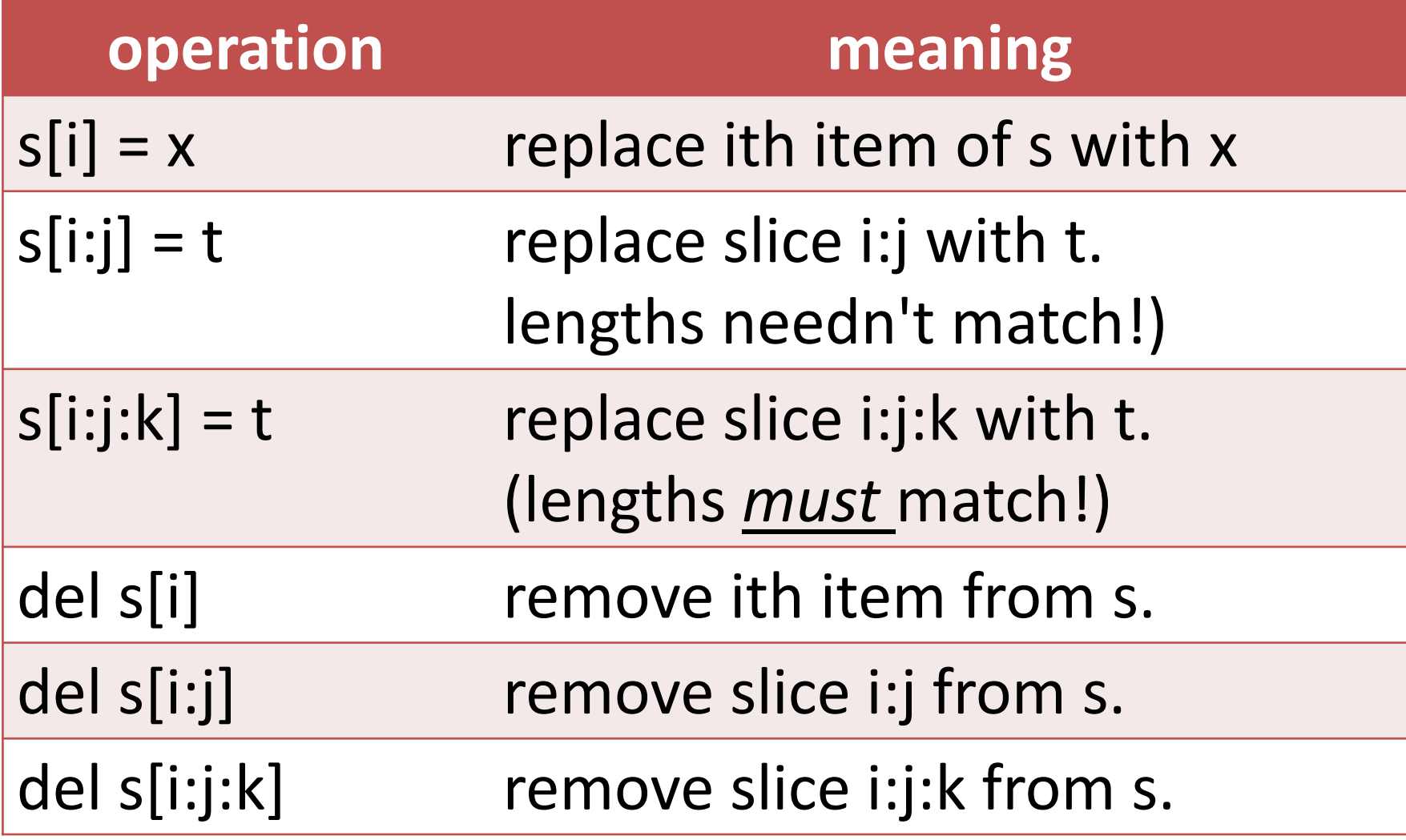

#### list operations

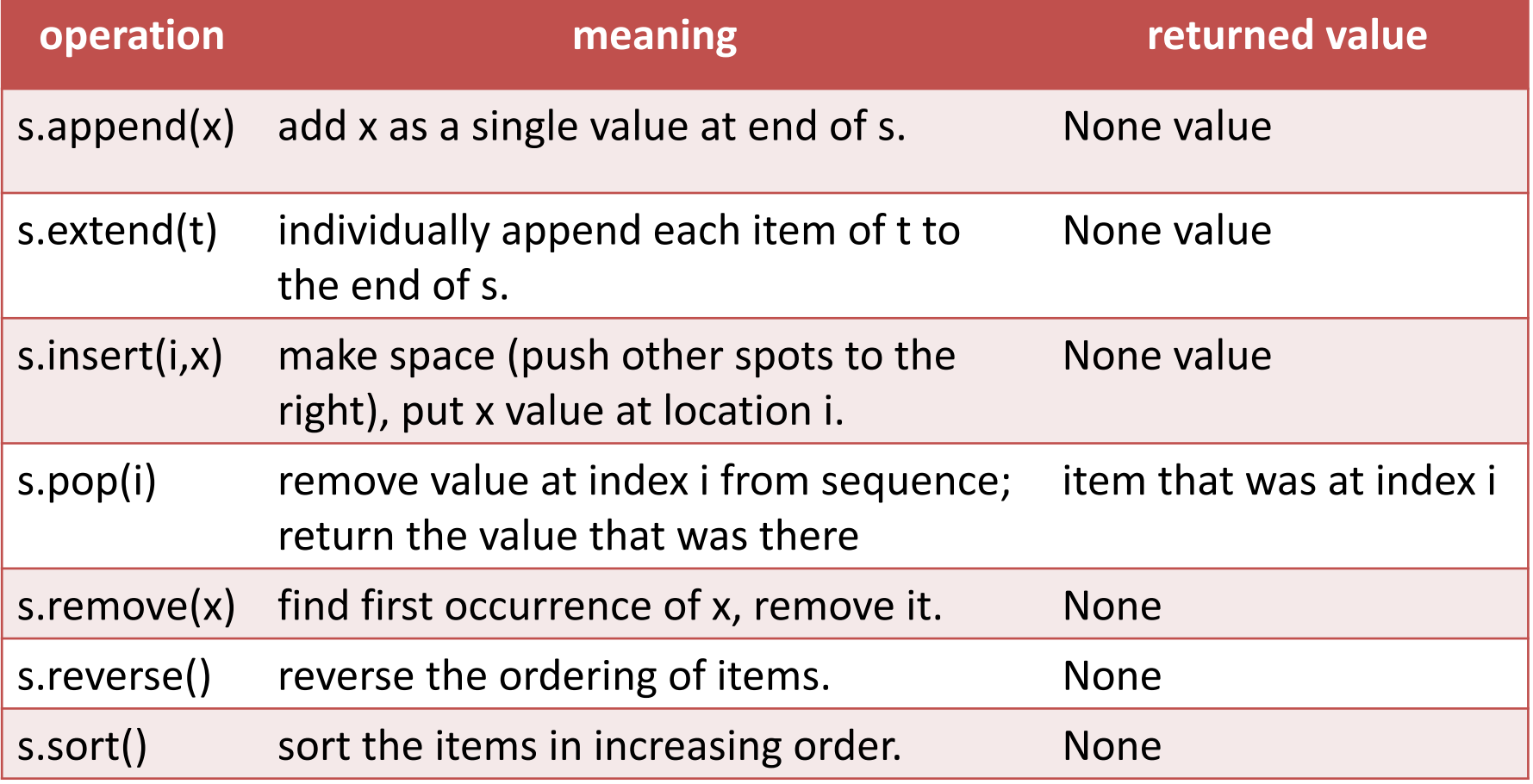

extend: attach a sequence to the list. **A all a constant containers** try interactively. append: attach a value to the list.

# Programming **TRAP**

• many mutable sequence operations return the **None** value

 $\rightarrow$  value is directly modified: rather than returning a modified copy, returns the **None** value

 $\rightarrow$  assigning the result back to the variable discards the value!

 $x_s = [2,5,4,1,3]$  $\overline{ys}$  = [2,5,4,1,3] **xs.sort() ys = ys.sort()** print (xs, type(xs)) print (ys, type(ys))

#### output when run:

 $[1, 2, 3, 4, 5]$  <class 'list'> None <class 'NoneType'>

*ys did get sorted, but then we threw out the whole list by storing a* **None** *value into ys.*

# Memory Usage

- These arrows help us understand complex data, such as lists of lists.
- Every **variable** always stores one value in a box.
- The only new concept is that sometimes the contents of the box is an arrow (a reference) to some other value in memory.

$$
xs = [4,5,6]
$$
  
ys = [7,8,9]  
both = [xs,ys]

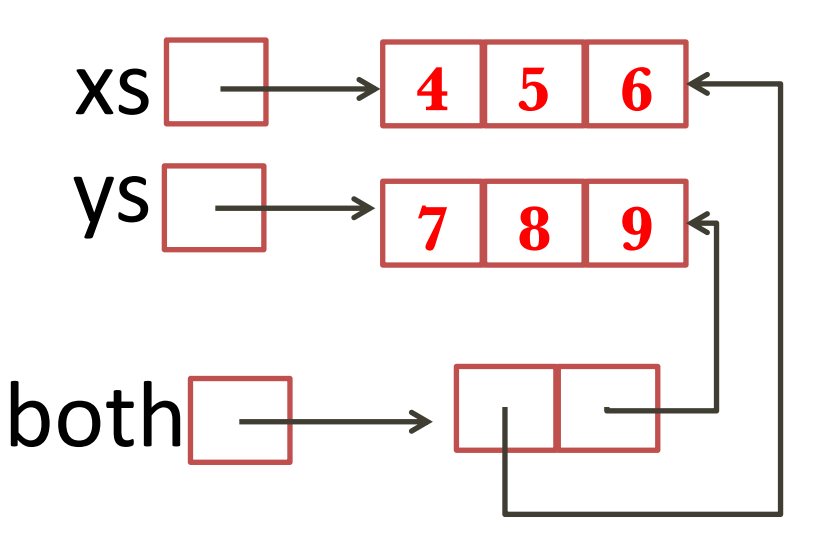

#### List ideas

• Start empty, append as you go. Feasible in multiple dimensions.

```
grid = []for row_i in range(3):
   row = [for col_i in range(5):
       item = (row_i, col_i)row.append(item)
    grid.append(row)
```
#### **Control Flow**

### Statements, assignment

- Sequential lines are run in order.
- function definitions need to be executed before actual calls
	- code in function not inspected until it's called, other than syntax
	- thus functions can be defined in any order and called later (e.g. main)

- Statements:
	- The usual assignment: location = expression

 $-$  Increment:  $x = x + 1$   $x == 1$  (can't use  $x + 1$ )

### Control Flow Statements

- Selection: if, if-else, if-elif\*, if-elif-else
- Loops: while, for
	- break and continue are available;
- function calls, recursion

# Branching Examples

- All styles of branching/loops can be nested; just indent further.
	- *Don't mix tabs/spaces!*
- Use elif, not nested else: if:
- No switch/case statement.

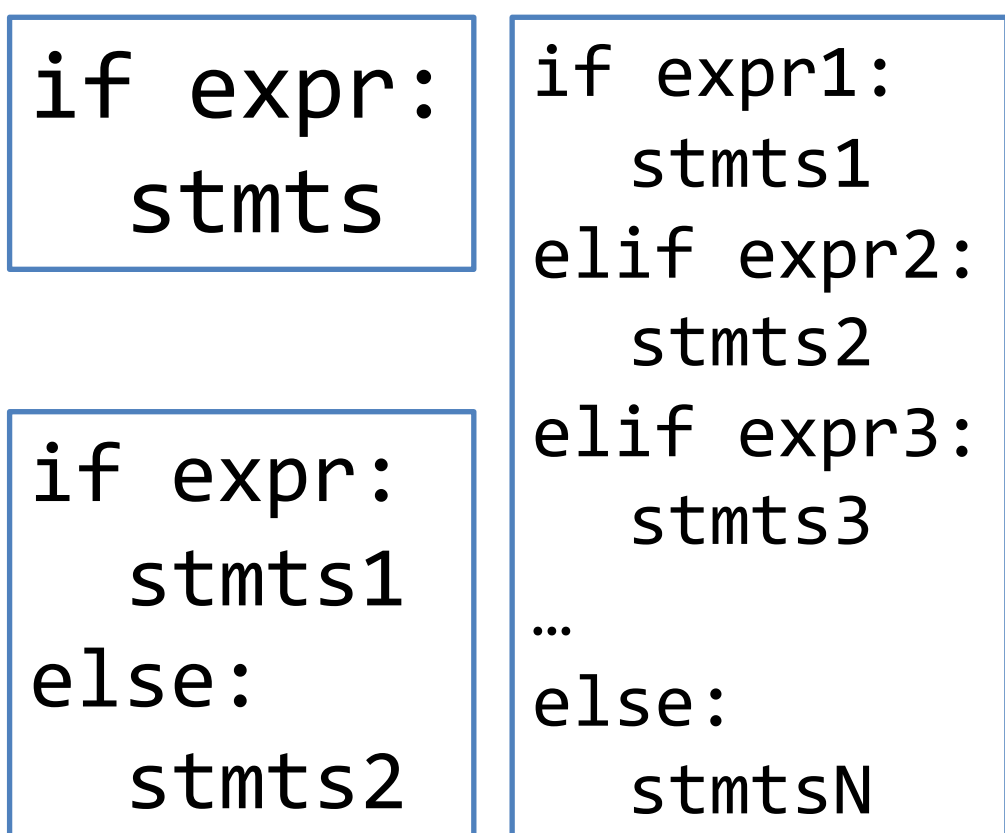

#### while statement

- expr: boolean expression
	- if True, run loop body and try again.
	- Note: non-bool things will be interpreted as bools! Non-zero/nonempty means True, zero/empty means false… bad habit.

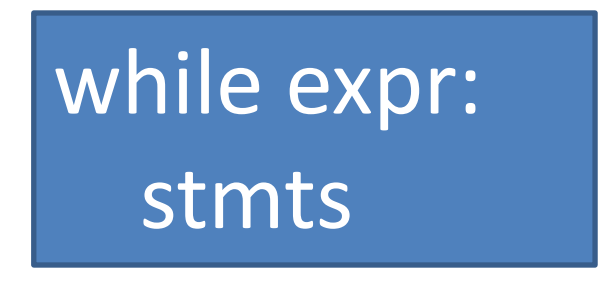

#### for statement

• General form:

**for newvar in sequenceExpr :** stmts

• common form:

**xs = … # some sequence for i in range( len(xs) ): …xs[i]…**

#### **"Value"** For-Loop (foreach loop)

- For-loops assign each value of the supplied sequence to the loop variable.
- We directly traverse the values in the list themselves

# print some words out. words = ["you", "are", "great"] for word in words: print(word)

# sum up some numbers. vals = [1.5, 2.25, 10.75, -2.0]  $total = 0$ for curr\_val in vals: total += curr\_val print("sum of vals is",total)

# what is the largest value? vals = [17, 10, 99, 14, 50]  $max\_val = vals[0]$ for val in vals: if val > max val: max\_val = val print("largest:",max\_val)

#### **"Index"** For-Loop (traditional-ish for-loop)

We can generate all the valid *indexes* we'd like to visit, and supply those to a for-loop instead of the values-sequence itself.

We are thus aware of our position (i) as well as the value at the current position (vals[i])

# where is the largest value located?  $vals = [2,5,3,6,4,1]$ max  $loc = 0$ for i in range(len(vals)): if vals[i]>vals[max\_loc]: max  $loc = i$ print("maxval="+str(vals[max\_val])) print("max val @"+str(max\_loc))

# **range() – creating int sequences**

- generates pattern of numbers (arithmetic sequences only)
- to view the sequence immediately, call list()
- three arguments:
	- start (first value)
	- stop (sequence won't reach/pass this value)
	- step (how much to add each time)

>>> list ( **range(0, 10, 1)** ) [0, 1, 2, 3, 4, 5, 6, 7, 8, 9] >>> list ( **range(0, 30, 5)** ) [0, 5, 10, 15, 20, 25] >>> list ( **range( 0, 10, 3)** ) [0, 3, 6, 9] >>> list ( **range(0, -5, -1)** )  $[0, -1, -2, -3, -4]$
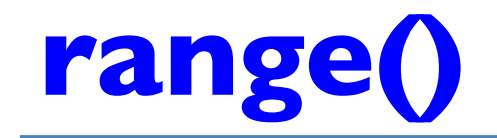

more (common) ways to call:

• **range(start, stop)**

 $-$  assumes step is  $+1$ 

- **range(stop)**
	- assumes start is 0
	- $-$  assumes step is  $+1$

>>> list ( **range(0, 10, 1)** ) [0, 1, 2, 3, 4, 5, 6, 7, 8, 9] >>> list ( **range(0, 10)** ) [0, 1, 2, 3, 4, 5, 6, 7, 8, 9] >>> list ( **range(10)** ) [0, 1, 2, 3, 4, 5, 6, 7, 8, 9]

By constructing a different call to range(), we can index through our sequence in more sophisticated ways than just "in-order, all elements":

vals = [10,11,12,13,14,15,16,17]

for i in range(0, len(vals),2): print(vals[i])

for i in range(len(vals)-1, -1, -1) : print (vals[i])

watch out! using range(), you must get the indexes exactly right (never out of bounds). Slicing gracefully ignores out-of-bounds issues, indexing does not.

### Nested Value Loops

- when we have multiple dimensions to our lists, we can use that many nested loops to access each item individually.
- Note the access pattern, as well as the total calculation.

 $xss = [[5,6,7],[8,9,10]]$  $total = 0$ for xs in xss: for x in xs:  $print("t+ "+str(x))$ total  $+= x$ print("total:",total) output when run: + 5 + 6 + 7 + 8 + 9 + 10 total: 45

### Nested Index Loops

- Create an index for each dimension of your sequence.
- Nest loops for each dimension.
- Access each element individually (and starting from the entire structure like xss below), no matter how many dimensions.

 $xss = [[5,6,7],[8,9,10]]$ for i in range(len(xss)): for j in range(len(xss[i])): print(xss[i][j])

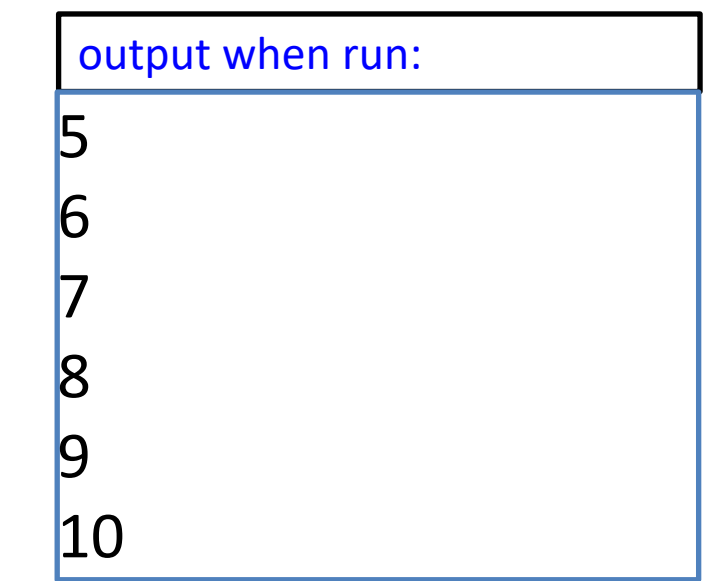

## Nested Index Loops

• Our data doesn't have to have multiple dimensions for our algorithm to find use for nested loops.

```
# are there any duplicates in the list?
xs = [2,3,5,4,5,1,7,8]has dups = Falsefor i in range(len(xs)):
  for j in range(len(xs)):
    if (i!=j) and xs[i]==xs[i]:
      has_dupes = True
      break
print("any dupes?",has_dupes)
```
# are there any duplicates in the list?  $xs = [2,3,5,4,5,1,7,8]$ has  $dups = False$ for i in range(len(xs)): for j in range( $i+1$ ,  $len(xs)$ ):  $if xs[i]==xs[i]:$ has\_dupes = True break print("any dupes?", has\_dupes)

note: what is different/better about the second version?

### loop variable pattern-matching

- -We can dissect each tuple with our for-loop variable(s).
- This is called tuple unpacking. Provide a pattern of variables.

tups =  $[(a',1), (b',2), (c',3)]$ for (c,n) in tups: print(c\*n)

> output when run: a bb **CCC**

### Aliases Example

 $xS = [1,2,3]$  $ys = [4, 5, 6]$  $both = [xs, ys]$  $xs[1] = 7$ print("xs is",xs) print("both is", both)  $ys = [8, 9]$ print("ys is",ys) print("both is", both)

program output:

xs is [1, 7, 3] both is [[1, 7, 3], [4,5,6]]  $ys = [8, 9]$ both is [[1, 7, 3], [4, 5, 6]]

# What is happening?

- variables are not the same as values.
- alias: when multiple names for the same location exist (such as **xs** vs **both[0]**) – changing the value by any name is witnessed from all others
- reassigning a variable re-establishes what the variable stores
- updating part of a value doesn't change which variables currently refer to the value
- We draw multiple arrows to the same value in our memory diagrams.

## **id( )** built-in function

- id(thing) returns a unique int value.
- detect aliases when **id(x)==id(y)** actual int value doesn't matter, only whether they are the same or not
- memory diagrams: two aliases both point to the shared value
- Note: python will auto-find/alias preexisting strings!
- Note: Python also stores ints from -5 to 256.

 $\gg$   $\times$   $\times$   $\approx$   $\approx$   $\lceil 1, 2, 3 \rceil$  $\gg$  ys = [4,5,6] >>> lists = [xs,ys]  $\Rightarrow$   $\frac{1}{d}(xs)$ 4302079040  $\gg$   $\frac{1}{d(ys)}$ 4301525288 >>> id(lists) 4301525360 >>> id(lists[0]) 4302079040 >>> id(lists[1]) 4301525288  $\gg$   $\times$   $\times$   $\approx$   $\approx$   $\lceil 7, 8, 9 \rceil$  $\Rightarrow$   $\frac{1}{d}(xs)$ 

>>> id(lists[0]) 4302079040

### Dictionaries – example

#### scores = {"Andrew":95, "Jerzy":82, "Mark":82 }

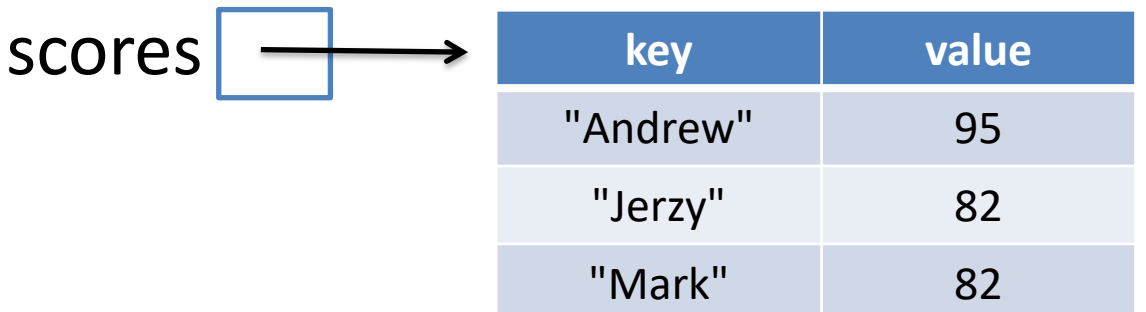

#### **dictionary**:

- collection of key-value pairs
- no preserved ordering of keys *(Python3.6+ is preserving insertion ordering!)*
- keys must be unique, keys must be hashable
- can add/update/remove key-value pairs
- great way to 'index' things by non-consecutive ints

# Dictionary Examples

#### **Syntax:** {key1:val1, key2:val2, … keyn:valn}

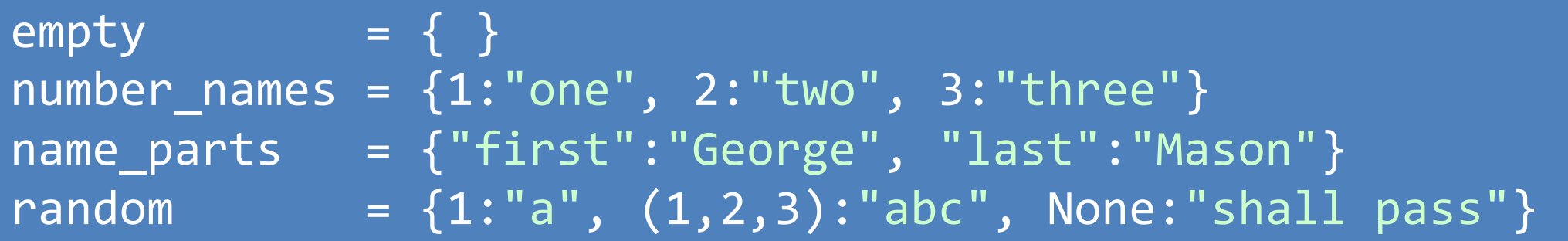

#### **Other Creation Strategies:**

- Using dict function with keyword args, unquoted-strings as keys: dict ( $a=1$ ,  $b=2$ ,  $c=55$ )
- Using dict function and sequence of length-two-sequences: stuff =  $[["a", 1], ["b", 2], ["c", 55]]$ dict (stuff)

# Dictionary Operations

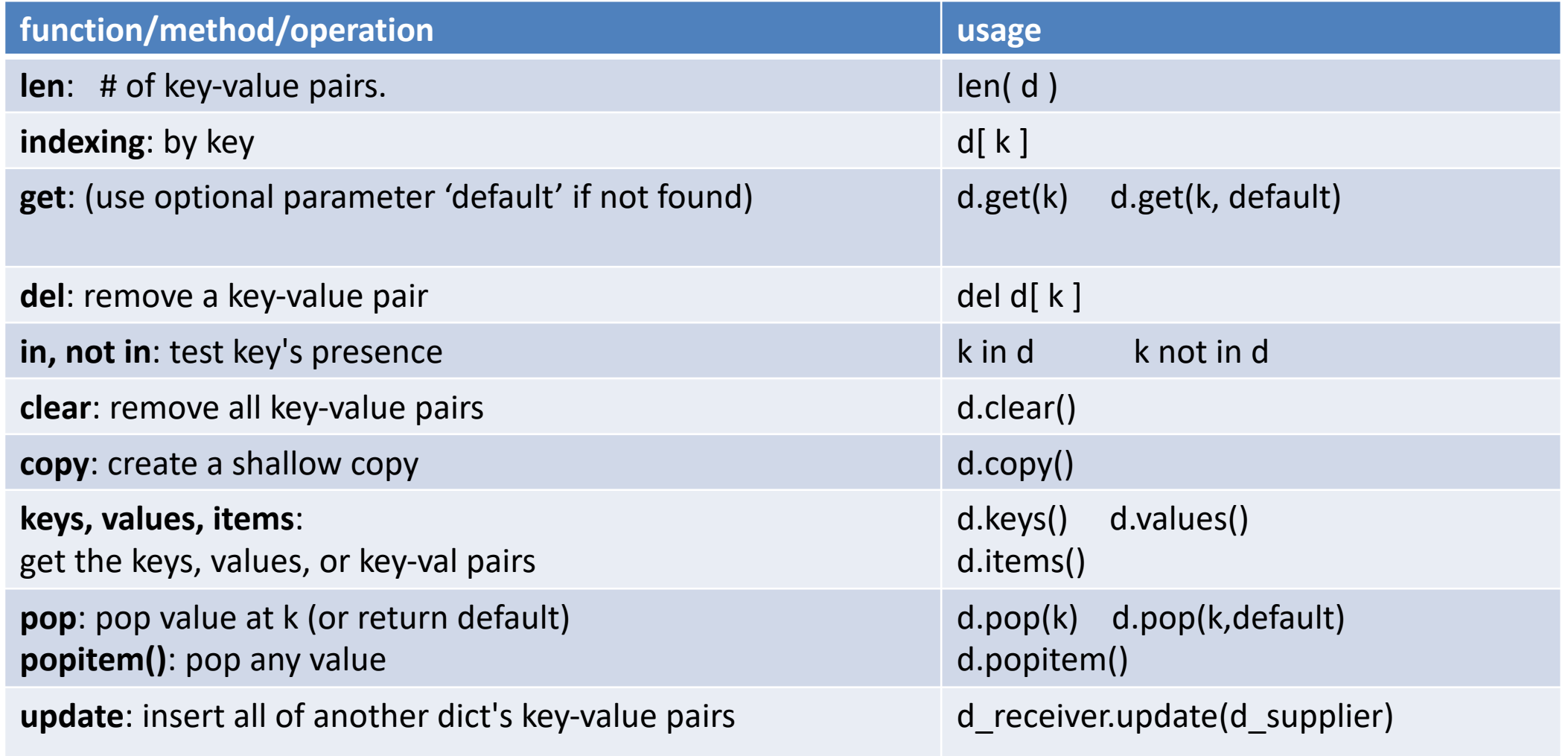

# Getting Keys, Values, or Key-Value Pairs

 $\Rightarrow$  >>> d = {"a":1,"b":2,"c":3} >>> d.keys() dict\_keys(['c', 'b', 'a']) >>> d.values() dict\_values([3, 2,1]) >>> d.items() dict\_items([('c', 3), ('b', 2), ('a', 1)])

## Dictionary Iteration

 $d = \{ "a":1, "b":2, "c":3 \}$ print ("by keys:" ) for k in d.keys(): print (k, d[k])

print ("\nby values:") for v in d.values(): print (v)

print ("\nby items:") for (k,v) in d.items(): print (k,v )

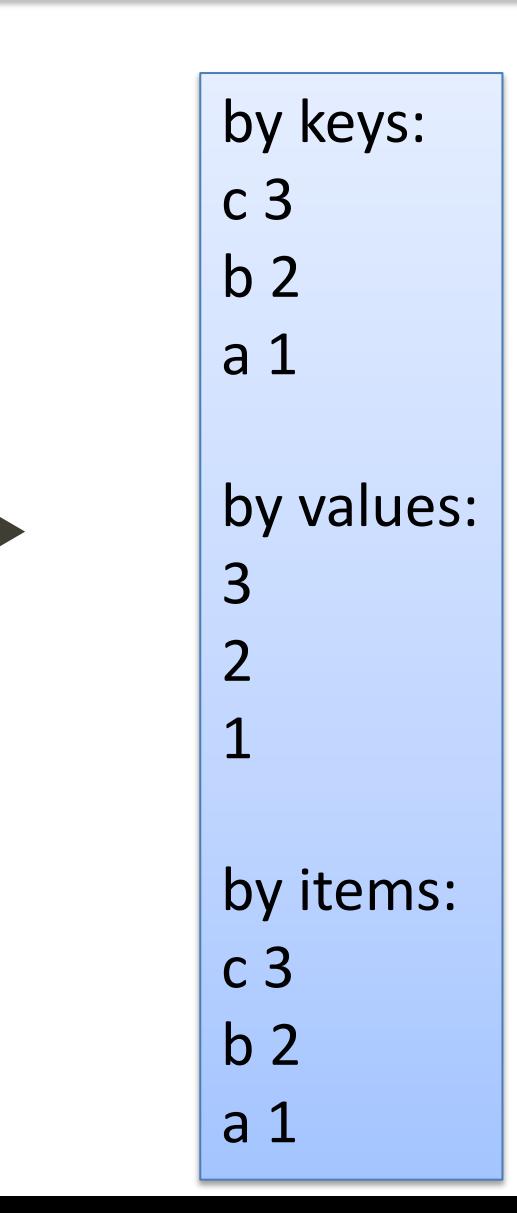

50

## Dictionary Ideas

- Make a sparse matrix with int-tuple keys.
	- Only stores needed keys

```
mymap = {(0,0): "origin",\n}(1,3):"secret lair",
          (1000,32):"forgotten isle"
        }
```
- Guaranteed no duplicate entries for same key
- Main issue: navigating in order without attempting

### **Exceptions**

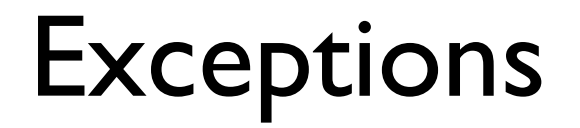

# Some Common Exceptions

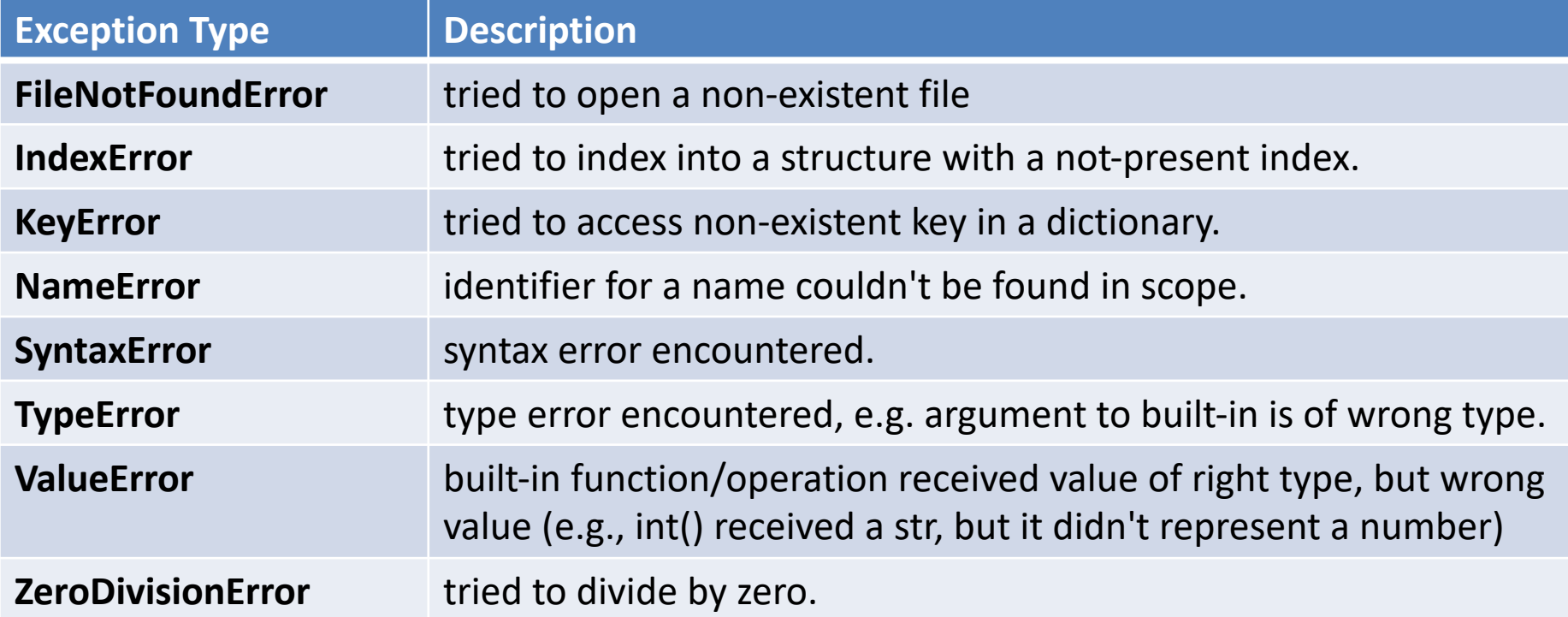

# Exceptions Hierarchy (excerpt)

There are many exception classes organized into a hierarchy

> $\rightarrow$  each name here is its own python type!

- inden[tations: indicates](https://docs.python.org/3/library/exceptions.html)  inheritance (parent/child relationships).
	- A KeyError is a more specific kind of LookupError; it's allowed anywhere a LookupError is.
- abbreviated version of the hierarchy  $\rightarrow \rightarrow \rightarrow \rightarrow \rightarrow \rightarrow$

**BaseException** +-- Keyboard +-- Exceptio Arit | +-- ZeroDivisionError Env: | +-- OSError  $\mathbf{F}=\mathbf{F}$ EOF<sub>I</sub> Look | +-- IndexError | +-- KeyError Name Synt Syst Type +-- Valu

(found at https://docs.python.org/3/library/exceptions.html#exception

#### variations: multiple except blocks, multiple types per block

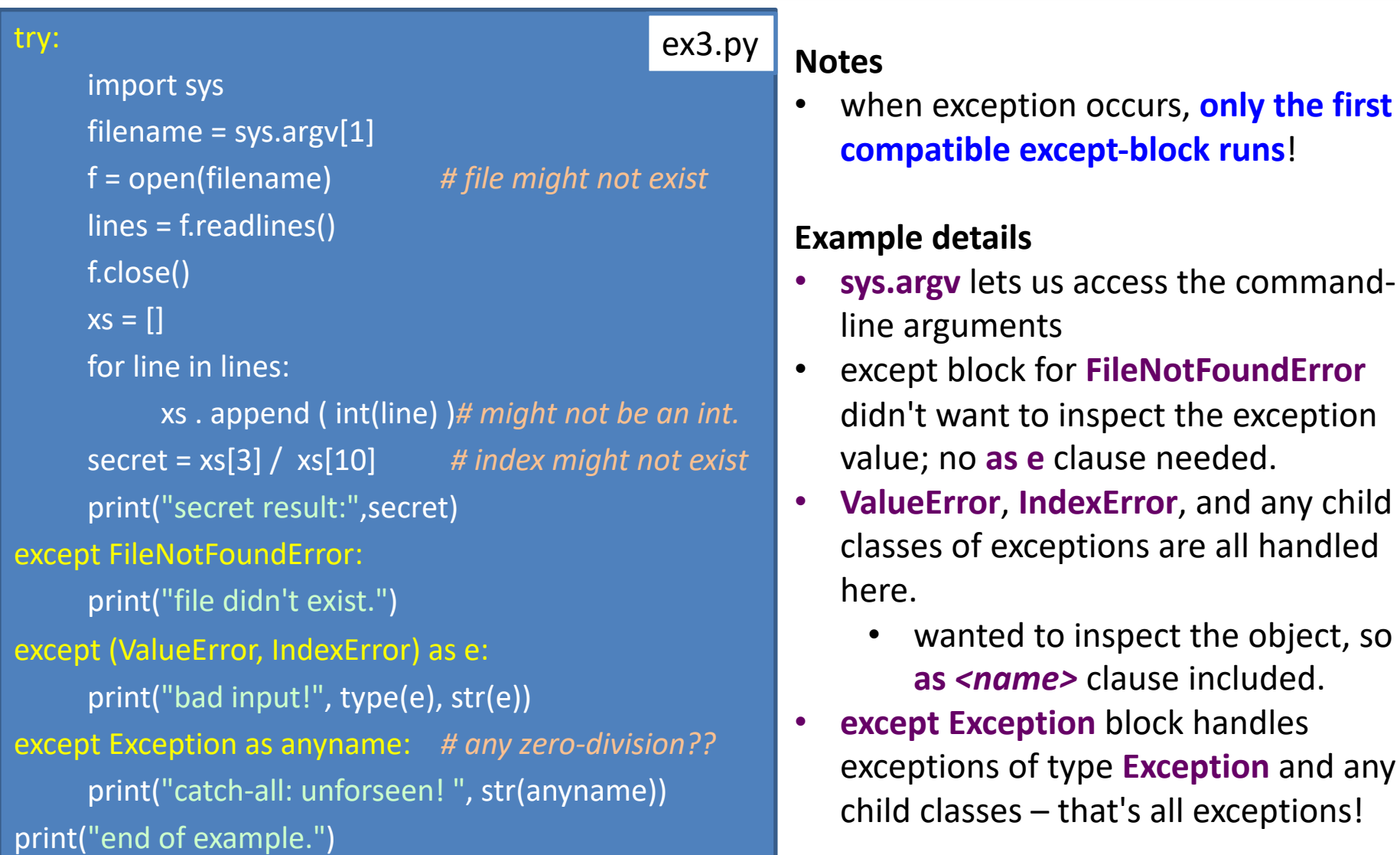

#### variations

• we can inspect the exception value if desired:

**except SomeType as anyname: statements <***can use anyname***>**

• we can ignore the particular value and still catch those types by skipping the as-clause:

> **except SomeType: statements**

#### variations

- we can have multiple **except** blocks.
	- first block to handle the actual type of raised exception is the only one to run
	- "parent" types of exceptions match all child types (the deeper indentations of that chart are child types)

– **except Exception** thus catches anything

• we can catch anything, and ignore the particular value, with a raw **except:** block

### caution – things can still crash

- any raised exception whose type isn't compatible with any of the except blocks will "escape":
	- it crashes further, out of the next layer of try-blocks, function calls, until it either is caught elsewhere or crashes the entire program.

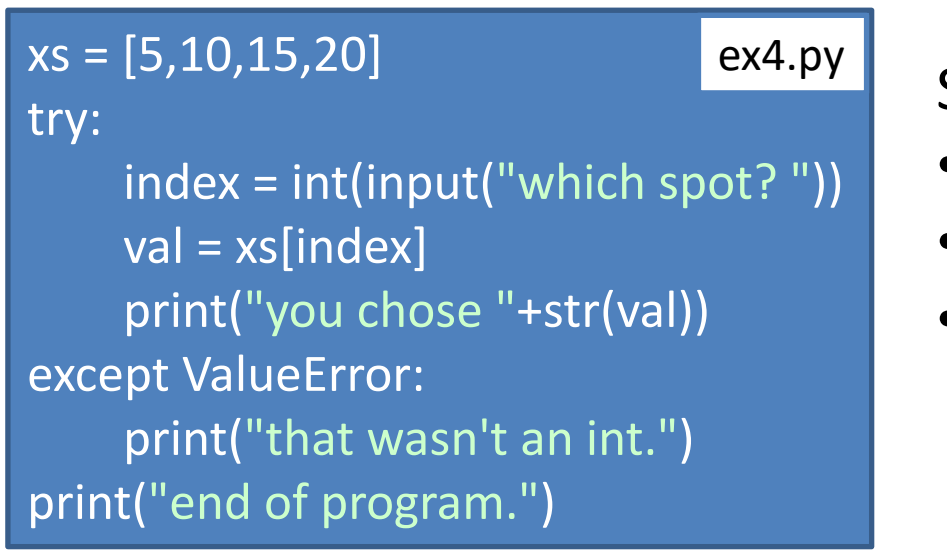

 $\begin{array}{|c|c|} \hline \text{ex4.py} & \text{Sample inputs:} \hline \end{array}$ 

- 2 # successful
- three # ValueError caught
- 39 # IndexError escapes!

### Validating Input

Loop continues to execute, raising and handling exceptions, until user complies.

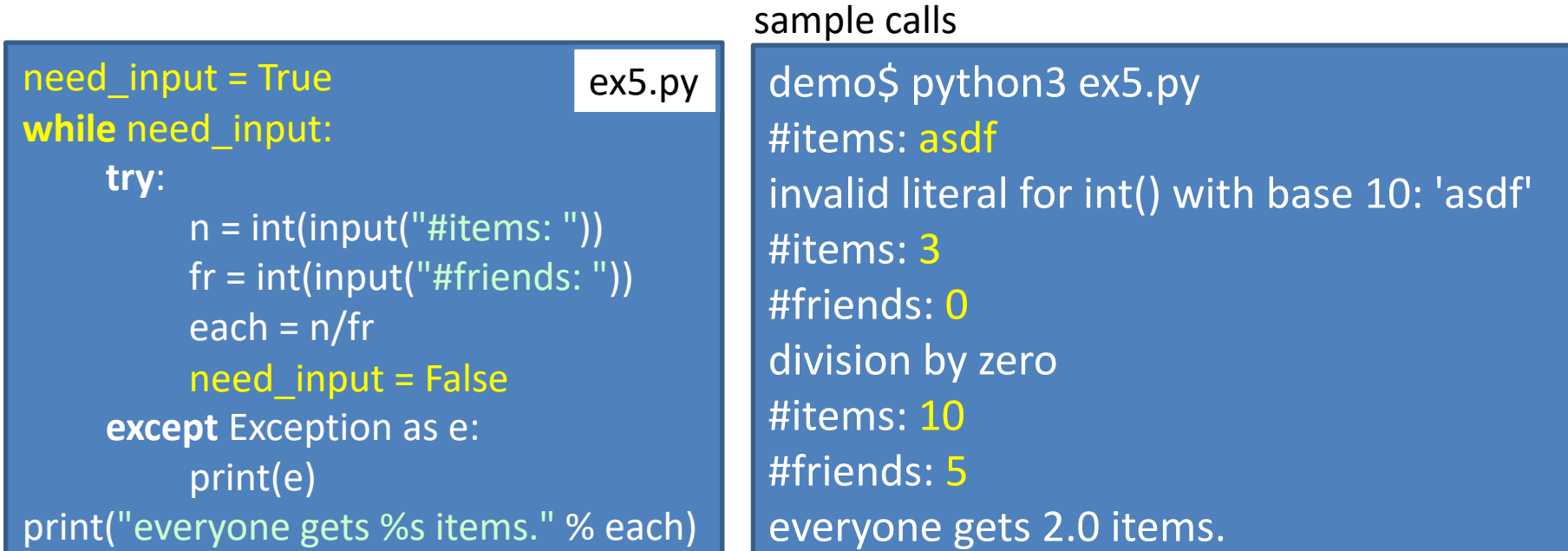

### validating input: alternate version

We can use **while True:** and **break** with exceptions for a convenient way to escape: if any exceptions occur, we skip the break and the loop forces us to try again.

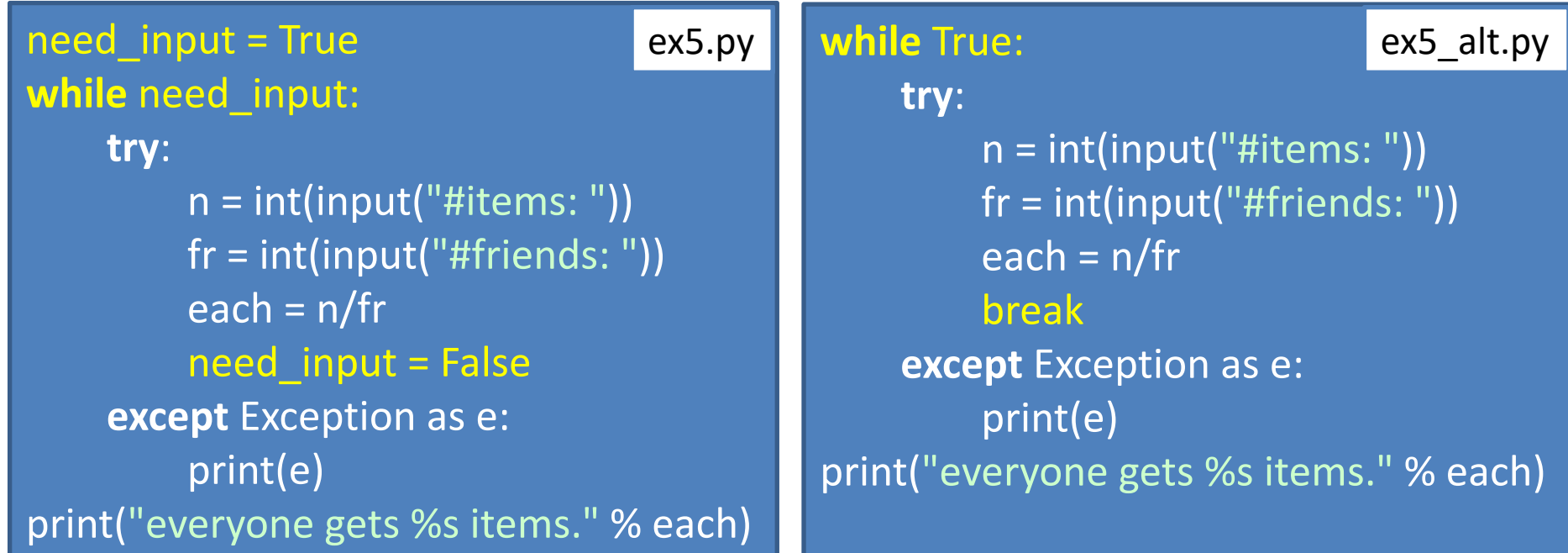

#### What happens if we instead had the while loop inside the try block, like this?

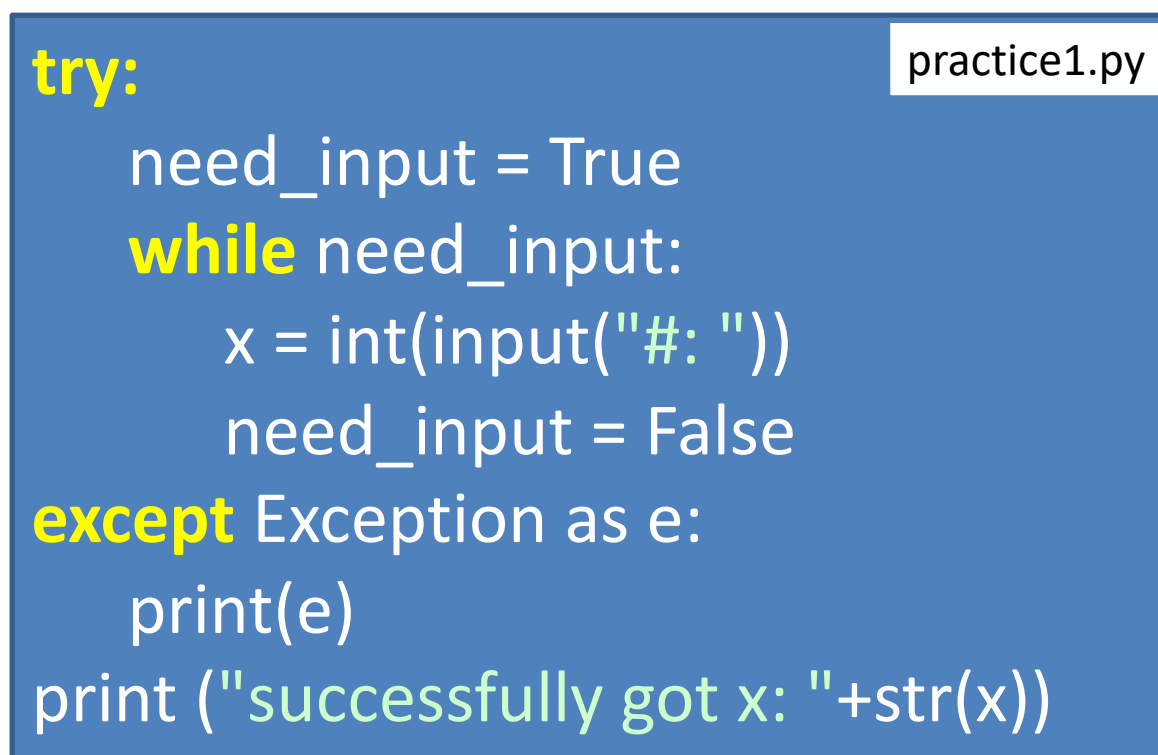

# Raising Exceptions

- We can generate an exception on purpose (and hopefully catch it somewhere else!)
- performed with a **raise** statement, which needs an expression of some Exception type. This usually means calling a constructor ( init method). Examples:
	- **raise** Exception("boo!")
	- **raise** ArithmeticError ("this doesn't add up!")
	- **raise** ValueError("needed a positive number")
	- except IOError as e: print ("catching it, re-raising it.") **raise** e

#### **Functions**

### Function definitions

- Function definition statement: given a name, parameters list, and body. def max3(a, b, c):
- Can be nested to any depth!
- Functions are first-class: they can be passed around as values (uncalled!)

```
if a>=b and a>=c:
    return a
if b \ge c:
    return b
return c
```
## Argument options

#### • **Positional arguments**

- Plain parameters; must be given, no defaults available.
- def'n: **def foo(a, b, c, d)**
- $-$  call:  $foo(1,2,3,4)$

#### • **Default arguments**

- At definition site; tail of params list can have defaults.
- def'n: **def foo (a, b, c=0, d=0, go=True)**
- $-$  calls: foo(1,2) foo(1,2,3) foo(1,2,3,False)
- Beware of complex default values!
	- def put stuff (these vals, here  $= \lceil \rceil$ )

#### • **Keyword arguments**

- At call time. Supply arguments in any order, by name.
- powerful when mixed with default args.
- $-$  **foo (b=5, a=100, go=False)** # note: c not given, will use default

## Argument Options – variadic arguments

- **Variadic arguments**: accepting any # of positional args.
	- at def'n: last positional arg has  $*$  in front; grouped into tuple.
		- def not\_first(drop\_me, \*the\_rest): return the\_rest
	- at call: feed any number.
		- not first("drop",1,2,3) not first("give none")
	- Related: use sequence to feed multiple regular (non-variadic) arguments:
		- "explode" the sequence with a star: \*xs
		- $xs = [2,4,6]$ ; max $3$ <sup>\*</sup>xs)

### Argument Options – variadic keyword arguments

#### • **Keyword args:**

- at def'n: last arg has  $**$  in front
	- can give *arbitrary keyword arguments*
	- grouped into dictionary.
	- .format() usage: "{:>{padwidth}}".format(value, padwidth=max(len(a),len(b)))
- Related: explode a dictionary into plain keyword args
	- $d = \{ 'a':2, 'b':4, 'c':6 \}; max3(**d)$

#### • **Mixing Styles:**

- All positional args, then variadic args, then default args, then kwargs.
- def foo(pos, itio, nal, \*vargs, d="ef",au="LTS", \*\*kwargs)

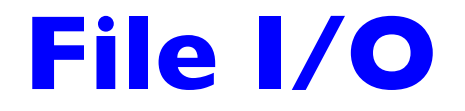

### Reading files - examples

file\_ref = open ("sample.txt")  $\#$  get access to file<br>str\_contents = file\_ref . read ()  $\#$  read entire file as string  $str_{\_}$  contents = file $_{\_}$  ref . read  $_{\_}$ file ref  $\cdot$  close ()  $\cdot$   $\cdot$   $\cdot$   $\cdot$   $\cdot$   $\cdot$  close file when done

*<use entire file's contents as string>*

fileRef = **open (**"myfile.txt"**)** #access it lines = fileRef . **readlines()** #read it to list of line-strings fileRef . **close( )**  $\qquad \qquad$  #always close the file! print(line.upper(), end="") # shout it out! print ("done!")

for line in lines:  $\frac{1}{2}$  and  $\frac{1}{2}$  and  $\frac{1}{2}$  and  $\frac{1}{2}$  are it! just a list of strings now

### Reading files - more examples

 $f =$  open ("sample.txt")  $\qquad$  # get access to file for line in f:  $\qquad$   $\qquad$   $\$ print(line.upper(), end="") # shout it out!  $f.\text{close}$ )  $\qquad$   $\qquad$ 

with **open** ("myfile.txt") as f: # will auto-close f after with-scope. for line in f:  $\frac{1}{100}$  and  $\frac{1}{100}$  and  $\frac{1}{100}$  are intered the function of the function of the function  $\frac{1}{100}$  for line at a time here. print(line.upper(), end="") # shout it out!

# reading files

- compare to physically reading a book
	- also, think of file's contents as a python string, indexed 0 and up
- you have a 'bookmark' tracking where you are, updating as you go
	- you can read a few characters at a time, a line at a time, or the whole thing at once

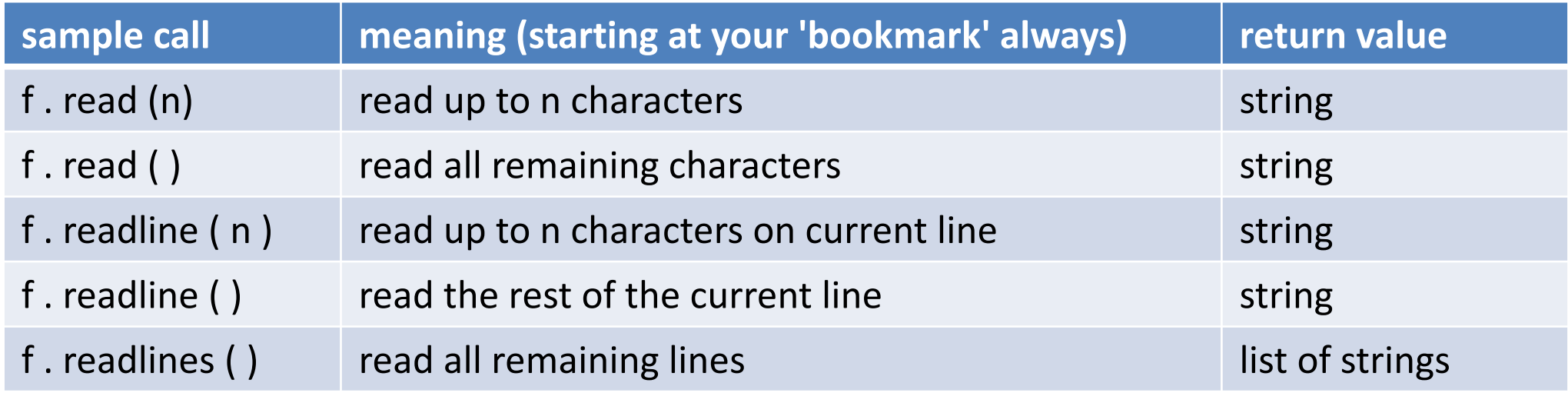
write(x)

test.txt (before close)

**0123456789 ABCDEFGHIJ qrstuvwxyz** **>>> file = open("test.txt","w") >>> s = "Line 1\nLine 2\nLine 3\n" >>> file.write(s) 21 >>> file.close()**

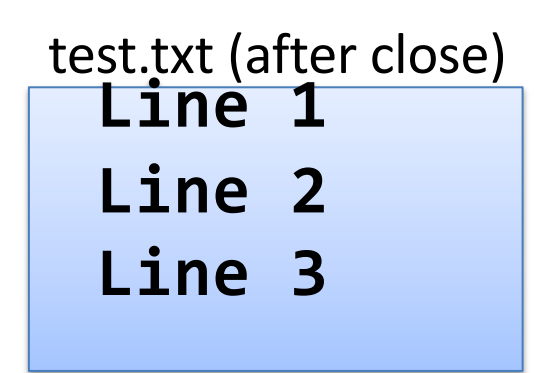

- absolutely nothing except what you write goes into the file  $-$  no newlines, spacings, or anything.
- you can write parts of one line in as many write calls as you need

# file writing methods

- calling write and writelines is like successive print calls, only the output goes to a file (and no newlines or separators are ever added, only exactly what you write)
- nothing is actually written to the file until you close it!

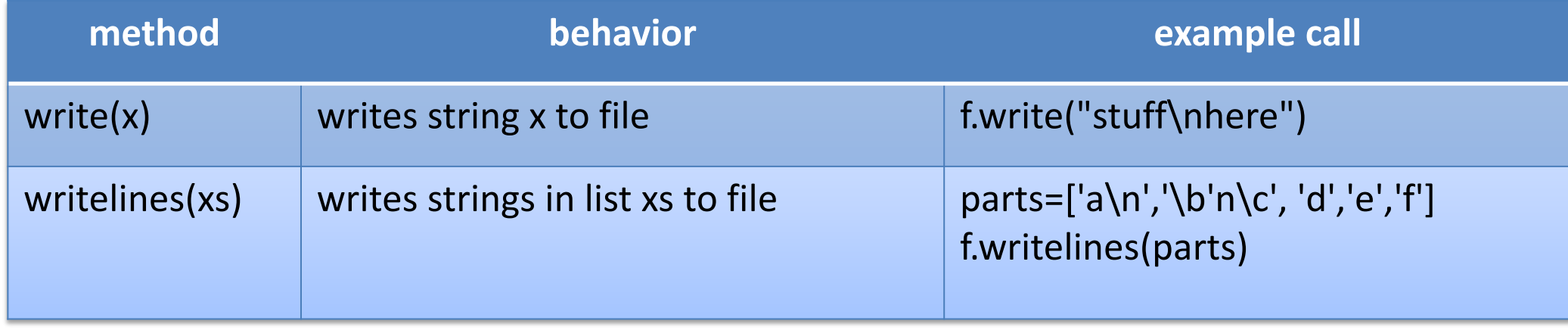

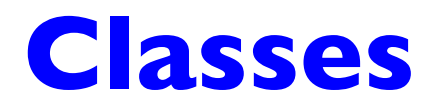

# Python classes – Initial Thoughts

- All good hygiene is your responsibility.
	- Subclasses can pretty much replace/ignore parent class
	- add/delete instance variables at will, per object
	- add/delete methods at will, per class
- <u>Double</u>-underscore naming convention: "special" methods that hook into builtin functions or class implementation will have double-underscores at beginning/end of names:

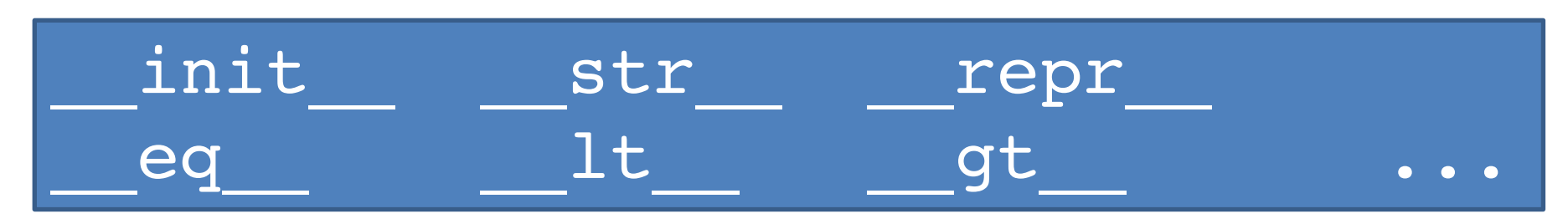

## Class Definitions

class Person: min age =  $\theta$  # class variable: shared; Person.min age # constructor. def \_\_init (self, name, age): self.name = name  $self.age = max(age, min_age)$ def greet(self):  $\qquad$  # note the \ arbitrary line break return ("Hi, I'm  $\{\}$ . I'm  $\{\}$  years old." \ .format(self.name, self.age))

## SubClass Definitions

class Point:  $\overline{\det}$  \_\_init\_ (self, x=0,y=0):  $se\overline{1f}.x = \overline{x}$  $self.y = y$ def magnitude(self): return  $(x*x + y*y) ** 0.5$ def str (self): return f"({self.x},{self.y})" def shift(xshift=0, yshift=0): self.x += xshift self.y += yshift def slope(self, other): rise = other.y – self.y run = other.x – self.x return rise / run

```
class Point3D(Point):
    def __init_(self, x, y, z):
        # manually call parent's __init
        # preferably first!!
        super() . _ init _ (x,y)self.z = z'def __str__(self):
        return "(%s,%s,%s)" % (self.x, self.y, self.z)
    def __repr__(self):
        return str(self)
    def project down(self):
        # go to 2D; make new object.
        return Point(self.x, self.y)
```
#### Class oddness: adding fields to individual objects

• You can (accidentally?) create new instance variables for any single object by assigning it.

 $p = Point(1,2)$ p.another = 3

del p.another del p.x

• You can (accidentally?) add/modify methods for a class:

# wishing you had this in Point3D? Make it happen! def shift3(self, xshift=0, yshift=0, zshift=0): self.x+=xshift; self.y+=yshift; self.z+=zshift

Point3D.shift3 = shift3 # now available! tri.shift3(100,200,300) # hurts my brain…

#### User-Defined Exceptions

- We can create our own types of exceptions.
- They can be raised, propagated, and caught as usual.
- Just include Exception as the parent class as shown below

```
class BadInput(Exception):<br>
ample usage
   def __init__(self, value):
       self.value = value
```
 $x = int(input("#?"))$ if  $x = = 13$ : raise BadInput("that's unlucky!") print(x\*10) except BadInput as e: print("uhoh: "+e.value) except Exception as e: print(e)

#### demo\$ python3 ex11.py #? 5 50 demo\$ python3 ex11.py #? 13 uhoh: that's unlucky! demo\$ python3 ex11.py #? asdf invalid literal for int() with base 10: 'asdf'

#### **Functions and Recursion**

## Recursive functions

• Just call yourself:

def fact(n): if  $n \leq 1$ : return 1 return n\***fact(n-1)** • Or call each other:

def even(n): if  $n == 0$ : return True return **odd(n-1)**

def odd(n): if  $n == 0$ : return False return **even(n-1)**

# Higher-order functions

- map, zip, and reduce: common functions that need functions as arguments.
- **map**: given a function and a list of values, apply the function to each item and generate a list of answers.

 $-$  map(lambda s : s.upper(), ["Hello", "reu"])  $\rightarrow$  ["HELLO", "REU"]

• **zip**: given two lists, create list of pairs, combining same-index values from each. Only as long as shortest list.

 $-$  zip([1,2,3],[4,5,6,7,8])  $\rightarrow$  [(1,4),(2,5),(3,6)]

• **functools.reduce**: given binary operator and list, collapse list to single value.

 $-$  reduce(lambda x, y: x+y, [1,2,3,4,5])  $\rightarrow$  15

# Using higher-order functions

• Average test scores from all students whose attendance is poor:

mia = filter(lambda s: s.attendance<0.25, roster) mia\_scores = map (lambda s: s.test, mia) avg mia score = sum(mia scores)/len(mia scores)

• Implement other things:

def max(xs): return reduce(lambda x,y: x if x>y else y, xs) def plus\_ones(xs): return list(map(lambda x: x+1, xs)) def evens(xs): return filter(even, xs)

#### **Speed Up and Go Big!**

Dealing with more data, deeper recursion, etc.

### Recursive functions – memoize to go faster

• Save answers in shared mutable default value:

def fib(n): if  $n \leq 1$ : return 1 return fib(n-1)+fib(n-2)

```
def fastfib(n, ans={}):
 if n < = 1:
  return 1
 n1 = ans[n-1] if (n-1) in ans else fastfib(n-1)n2 = ans[n-2] if (n-2) in ans else fastfib(n-2)ans[n] = n1+n2return ans[n]
```
# Out of stack space? Make your own.

#### fib(123456) # RecursionError, booo! Now what?

- Build your own stack. (see **def iterfib** in tutorial.py)
- rethink your whole algorithm. (see **def loopfib** in tutorial.py)